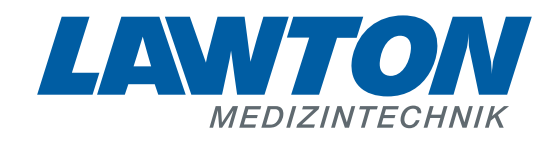

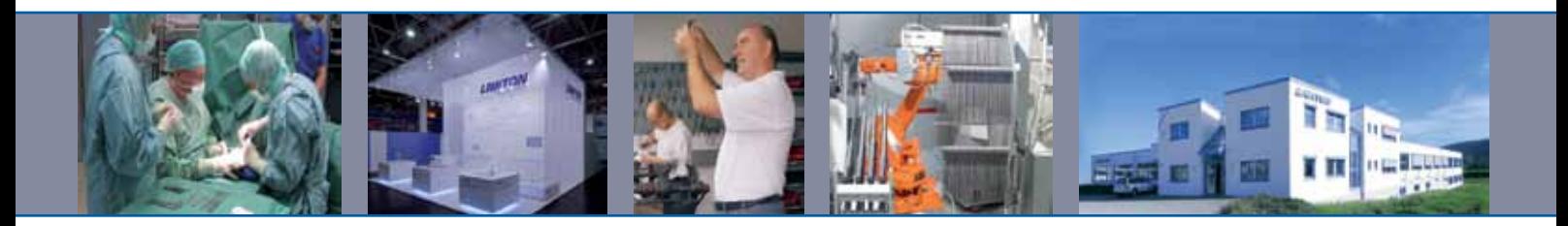

## **Instrumente für die Neurochirurgie**

Instruments for Neurosurgery Instrumentos para la neurocirugía Instruments pour la neurochirurgie Strumenti per la neurochirurgia

7**\TbjYXk1\'h\Y89AC'J9FGCB'cZ758!?5G'D8: !9XItcffl hd.#kk&'VUX Ug'Vta`Z Changed with the DEMO VERSION of CAD-KAS PDF-Editor (http://www.cadkas.com).** <u>LC J9FGCB cZ7 581?5GD8 : 19 XIcf</u> **<u>Hi, ig in hcb muddy dig ib in Y XYa c'i Yigicb" Hi ig ini hvub vy fya cj YX'k jn 'n Y'4 "'i Yigi</u>cb'** <u>This text only appears in the demonstration of the property with the full version. The full version that  $\mathbf{F}$ </u> **Bipolare Anschlusskabel für 59-0103 - 59-0163** Bipolar Connection Cables for 59-01033 - 59-0163 Cables de conexión bipolar para 59-0103 - 59-0163 Câbles de raccordement bipolaires pour 59-0103 - 59-0163 Cavi di connessione bipolari per 59-0103 - 59-0163

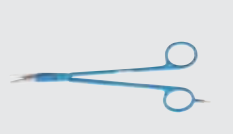

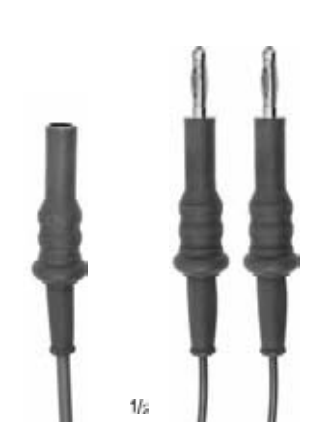

## **59-0180** 3 m **59-0181** 5 m

**Bipolare Anschlusskabel für Codman-Geräte (nicht erlaubt in Ländern, in denen Bananenstecker in Steckdosen passen)**

Bipolar connection cables for Codman units (banana plugs are not permitted in countries where they would fit into electrical sockets)

Cables de coneción bipolar para equipos de Codman (no se pueden usar en países donde se pueden enchufar echufes de banana)

Câbles de raccordement bipolaires pour appareils Codman (interdits dans les pays où on utilise la prise de courant à "banane")

Cavi di connessione bipolari per apparecchi Codman (proibiti nei paesi nei quali è d'uso la "spina a banana")

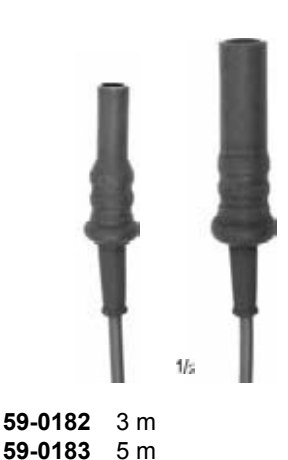

**Bipolare Anschlusskabel für Erbe- und Storz-Geräte** Bipolar connection cables for Erbe and Storz units Cables de conexión bipolar para equipos de Erbe y Storz Câbles de raccordement bipolaires pour appareils Erbe et Storz Cavi di connessione bipolari per apparecchi Erbe e Storz

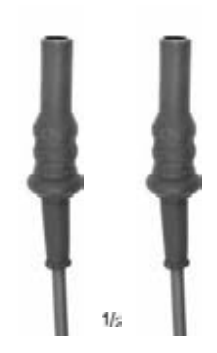

**59-0184** 3 m **59-0185** 5 m

**Bipolare Anschlusskabel für Martin, Aesculap- und Berchtold Geräte** Bipolar connection cables for Martin, Aesculap and Berchtold units Cables de conexión bipolar para equipos de Martin, Aesculap y Berchtold Câbles de raccordement bipolaires pour appareils Martin, Aesculap et Berchtold Cavi di connessione bipolari per apparecchi Martin, Aesculap e Berchtold

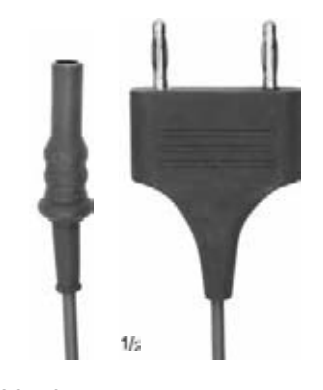

**59-0186** 3 m **59-0187** 5 m

**Bipolare Anschlusskabel für Valleylab-Geräte** Bipolar connection cables for Valleylab units Cables de conexión bipolar para equipos de Valleylab Câbles de raccordement bipolaires pour appareils Valleylap Cavi di connessione bipolari per apparecchi Valleylab

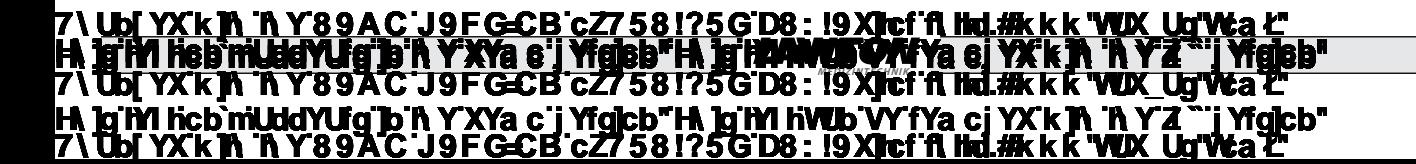

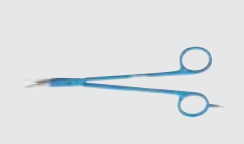

**Bipolare Anschlusskabel für 59-0200 - 59-0379-NS** Bipolar Connection Cables for 59-0200 - 59-0379-NS Cables de conexión bipolar para 59-0200 - 59-0379-NS Câbles de raccordement bipolaires pour 59-0200 - 59-0379-NS Cavi di connessione bipolari per 59-0200 - 59-0379-NS

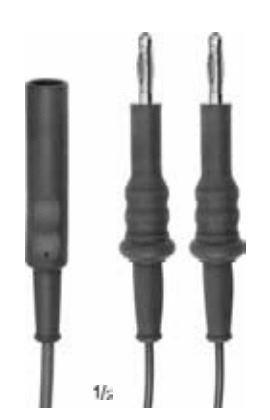

## **59-0394** 3 m **59-0395** 5 m

**Bipolare Anschlusskabel für Codman-Geräte (nicht erlaubt in Ländern, in denen Bananenstecker in Steckdosen passen)**

Bipolar connection cables for Codman units (banana plugs are not permitted in countries where they would fit into electrical sockets)

Cables de coneción bipolar para equipos de Codman (no se pueden usar en países donde se pueden enchufar echufes de banana)

Câbles de raccordement bipolaires pour appareils Codman (interdits dans les pays où on utilise la prise de courant à "banane")

Cavi di connessione bipolari per apparecchi Codman (proibiti nei paesi nei quali è d'uso la "spina a banana")

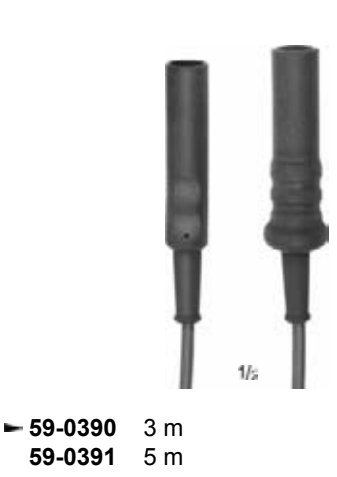

**Bipolare Anschlusskabel für Erbe- und Storz-Geräte** Bipolar connection cables for Erbe and Storz units Cables de conexión bipolar para equipos de Erbe y Storz Câbles de raccordement bipolaires pour appareils Erbe et Storz Cavi di connessione bipolari per apparecchi Erbe e Storz

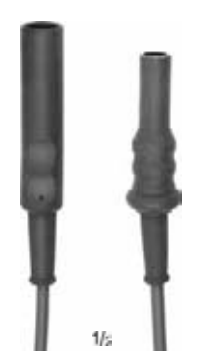

 $-59-0392$  3 m **59-0393** 5 m

> **Bipolare Anschlusskabel für Martin, Aesculap- und Berchtold Geräte** Bipolar connection cables for Martin, Aesculap and Berchtold units Cables de conexión bipolar para equipos de Martin, Aesculap y Berchtold Câbles de raccordement bipolaire pour appareits version Martin, Aesculap et Berchtold Cavi di connessione bipolari per apparecchi versione Martin, Aesculap et Berchtold

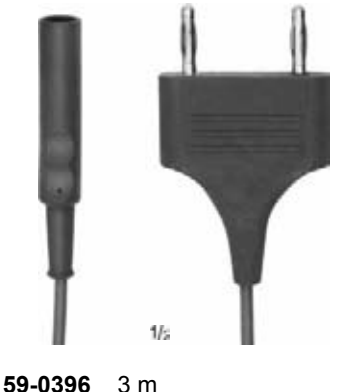

**59-0397** 5 m

**Bipolare Anschlusskabel für Valleylab-Geräte** Bipolar connection cables for Valleylab units Cables de conexión bipolar para equipos de Valleylap Câbles de raccordement bipolaire pour appareits version Valleylap Cavi di connessione bipolari per apparecchi versione Valleylap

292 **7) Ubi YX K IN THY 89AC J9FGCB c27 581?5GD8 : 19 XJcf fi hd.#k k k 'VUX\_Ug'Vea 2** 7**\TbjYXk1\'h\Y89AC'J9FGCB'cZ758!?5G'D8: !9XItcffl hd.#kk&'VUX Ug'Vta`Z** <u>7) Ubi YX k in 'n Y 89 A C' J9 F G-C B' c Z7 5 8 1? 5 G D8 : 19 X lef fi hu.#k k k 'WIX Ug'Wa C</u> **<u>Hi, in this text only demography of the demography of the demography of the full version. The full version of the full version. The full version of the full version. The full version of the full version. The full version**</u> **This text only appears in the demonstration of the demonstration of the full version. The full version of the fu**